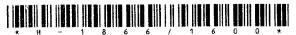

## H-1866

Second Year B. C. A. (Sem. IV) Examination March/April - 2009

Multimedia & Web Design: 404

|                       |                                                                                                    |           |                 | < / |
|-----------------------|----------------------------------------------------------------------------------------------------|-----------|-----------------|-----|
| Time:                 | Hours]                                                                                                    | [Total    | Marks:          | 70  |
| Instruction (1)       | ctions:                                                                                                    |           |                 | )   |
| નીચે દર્શ<br>Fillup s | વેલ 🕳 નિશાનીવાળી વિગતો ઉત્તરવહી પર અવશ્ય લખવી.<br>trictly the details of 🚁 signs on your answer book.<br>of the Examination : | Seat No.: | 037             | 4   |
| ]                     | B.C.A. (SEM. 4)                                                                                                    | P101      | <del>)</del>    | 1   |
| ļ                     | of the Subject : TIMEDIA & WEB DESIGN : 404                                                                                   | SP.       | mistry          |     |
| Subjec                | t Code No.: 1 8 6 6 Section No. (1, 2,): NIL                                                                                  | Stude     | ent's Signature |     |
| (2) N                 | umbers written to the right side indicate r                                                                                   | narks.    |                 |     |
| 1 Ar                  | nswer the following:                                                                                                    |           |                 | 14  |
| (a)                   | ) Write full form of JPEG, GIF and PN                                                                                         | 1G?       |                 |     |
| (b)                   | ) How will you write Java script in your Explain with example.                                                                | · HTMI    | L page?         |     |
| (c)                   | Write Attributes of FONT tags.                                                                                                |           |                 |     |
| (d)                   | ) Why are vector graphics resolutions in                                                                                      | depend    | ent?            |     |
| (e)                   | ) What is difference between '2D' and '31                                                                                     | D' Anin   | nation?         |     |
| (f)                   | What is filtering of image?                                                                                                   |           |                 |     |
| (g                    | What is difference between key frame an                                                                                       | d blank   | k frame?        |     |
| 2 /ta                 | What is DNS? Explain in detail how it                                                                                         | works     | ·               | 7   |
| A                     | OR                                                                                                    |           |                 |     |
| (a                    | ) How will you create Input form in HT with taking Bio-data form for Matrimon                                                 |           |                 | 7   |
| (b                    | ) Discuss different views of FrontPage.                                                                                       |           |                 | 4   |
|                       | OR                                                                                                    | . *       |                 |     |
| (b                    | Explain any one HTML non-container detail giving example.                                                                     | elemen    | nt in           | 4   |

| (c)                                        | Explain different Taxt formatting tags.                             | 3  |
|--------------------------------------------|---------------------------------------------------------------------|----|
|                                            | OR                                                                  |    |
| (c)                                        | Explain in detail image scanning and printing.                      | 3  |
|                                            | 101 (m) hour                                                        |    |
| 3 $(a)$                                    | Explain different drawing tools in flash.                           | 7  |
|                                            | OR                                                                  |    |
| (a)                                        | Give difference between vector and bitmap graphics                  | 7  |
| (a)                                        |                                                                     |    |
| 3 (b)                                      | Write steps to create the Hyperlink in FrontPage                    | 3  |
| <i>'</i>                                   | OR                                                                  |    |
| <b>(b)</b>                                 | Explain structure of Java Script.                                   | 3  |
| By (c)                                     | Explain FTP in detail. Comment on file security in                  | 4  |
| RM                                         | FTP.                                                                |    |
| •                                          | OR                                                                  |    |
| (c)                                        | What is use of conformation box? Write a script to                  | 4  |
|                                            | demonstrate it.                                                     |    |
| 4 (a)                                      | Explain different mouse between a contract of DIIII                 | -  |
| - (u)                                      | Explain different mouse, keyboard events of DHTML.                  | 7  |
| Å. (-)                                     | OR I I I I I I I I I I I I I I I I I I I                            |    |
| (a)                                        | Explain different image types and compression techniques in detail. | 7  |
|                                            | vecimiques hi actair.                                               |    |
| (b)                                        | Explain in detail image capturing A BM 5                            | 5  |
|                                            | OR                                                                  |    |
| <b>(b)</b>                                 | Write a Java script which will take number and                      | 5  |
|                                            | display reverse of it.                                              |    |
| (c)                                        | List attributes of marquee                                          |    |
|                                            | instruction of marquee                                              | 2  |
| 5 Writ                                     | e a short note on following (any two)                               | 14 |
| (a) Tools and techniques for 3-D Animation |                                                                     |    |
| (b) Video, audio file formats              |                                                                     |    |
| (c)                                        | Color Models.                                                       |    |
| Inov                                       | r/a                                                                 |    |
| 4), (4                                     |                                                                     |    |